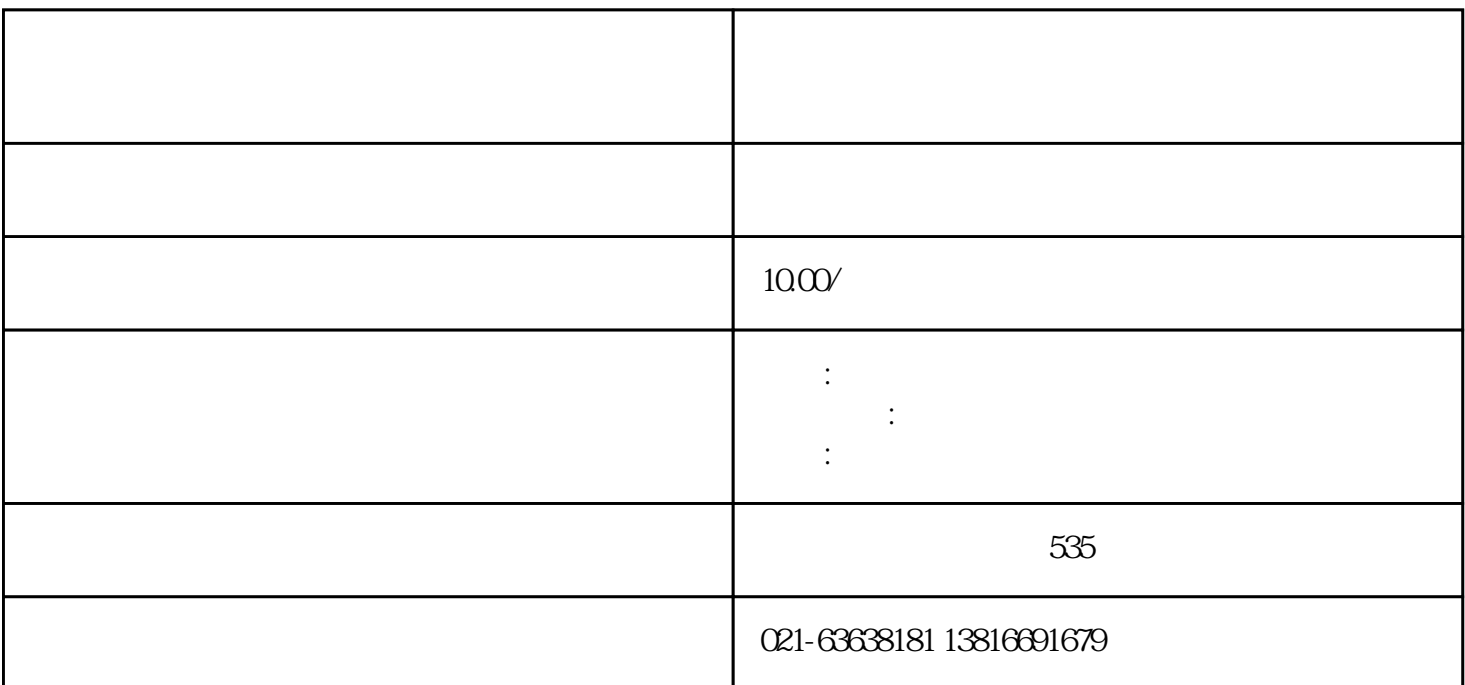

 $\mathcal{A}$ 

 $\mu$ 

 $\frac{1}{2}$  and  $\frac{1}{2}$   $\frac{1}{2}$   $\frac{1}{2$ 

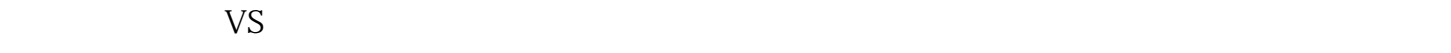

 $2<sub>z</sub>$  $1 \t2 \t3$ 

 $\overline{3}$ ,  $\overline{3}$ 

 $\mathbf 1$  $2\,$  $1$ 

 $11$  $8<sub>8</sub>$  $\frac{1}{\sqrt{2}}$  $2<sub>l</sub>$  $1$  2 3 4 and  $\frac{4}{5}$  $5<sub>5</sub>$  $1$  2, 3  $4\hspace{1.5cm}5$  $1$  2  $3<sub>1</sub>$  $4\,$ 

 $1$  2  $3 \thinspace$ 

 $\mathfrak{M}$ 

 $\alpha$  , and  $\alpha$  , and  $\alpha$  =  $\alpha$  +  $\alpha$  +  $\alpha$